#### **Mobile**

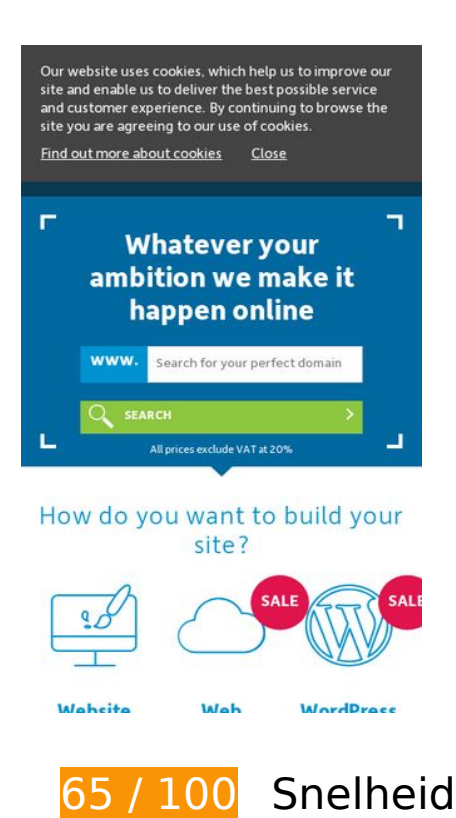

*D* Dit moet worden gecorrigeerd:

**JavaScript en CSS in content boven de vouw die het weergeven blokkeren, verwijderen**

Je pagina heeft 1 blokkerende scriptbronnen en 1 blokkerende CSS-bronnen. Dit veroorzaakt vertraging bij het weergeven van je pagina.

Geen van de content boven de vouw op je pagina kan worden weergegeven zonder te wachten totdat de volgende bronnen zijn geladen. Probeer blokkerende bronnen uit te stellen of asynchroon te laden of parseer de essentiële gedeelten van die bronnen rechtstreeks in de HTML.

[Verwijder JavaScript-code die het laden blokkeert:](http://sitedesk.net/redirect.php?url=https%3A%2F%2Fdevelopers.google.com%2Fspeed%2Fdocs%2Finsights%2FBlockingJS)

https://cdn-3.convertexperiments.com/js/10021747-1002956.js

[Optimaliseer de CSS-weergave](http://sitedesk.net/redirect.php?url=https%3A%2F%2Fdevelopers.google.com%2Fspeed%2Fdocs%2Finsights%2FOptimizeCSSDelivery) voor de volgende URL's:

https://www.123-reg.co.uk/wp-content/themes/123-reg/css/app.built.css?heg=bee94b13984 c4270bd307d15b1180aa8fea3b584&ver=4.9.4

# *D* Overweeg dit te corrigeren:

# **Comprimeren inschakelen**

Wanneer je bronnen comprimeert met gzip of deflate, kan het aantal bytes worden verlaagd dat via het netwerk wordt verzonden.

[Schakel compressie in](http://sitedesk.net/redirect.php?url=https%3A%2F%2Fdevelopers.google.com%2Fspeed%2Fdocs%2Finsights%2FEnableCompression) voor de volgende bronnen om de overdrachtsgrootte te verkleinen met 133 B (een besparing van 35%).

Het comprimeren van https://www.123-reg.co.uk/cms/session/get\_csrf\_token? =1522923486431 kan 133 B besparen (een besparing van 35%).

# **Gebruikmaken van browsercaching**

Wanneer je in HTTP-headers een vervaldatum of maximale leeftijd voor statische bronnen instelt, geef je de browser opdracht eerder gedownloade bronnen van de lokale schijf te gebruiken in plaats van deze via het netwerk te laden.

[Maak gebruik van browsercaching](http://sitedesk.net/redirect.php?url=https%3A%2F%2Fdevelopers.google.com%2Fspeed%2Fdocs%2Finsights%2FLeverageBrowserCaching) voor de volgende cachebare bronnen:

- https://cdn-3.convertexperiments.com/js/10021747-1002956.js (5 minuten)
- https://www.123-reg.co.uk/cms/session/get\_session? =1522923486430 (5 minuten)
- https://www.googletagmanager.com/gtm.js?id=GTM-TPHT2F (15 minuten)
- https://connect.facebook.net/en\_US/fbevents.js (20 minuten)
- https://connect.facebook.net/signals/config/635474146651132?v=2.8.12&r=stable (20 minuten)
- https://connect.facebook.net/signals/config/684536554973774?v=2.8.12&r=stable (20 minuten)
- https://bat.bing.com/bat.js (30 minuten)
- https://www.googleadservices.com/pagead/conversion.js (60 minuten)
- https://www.google-analytics.com/analytics.js (2 uur)

# **Afbeeldingen optimaliseren**

Je kunt vele bytes aan gegevens besparen door afbeeldingen correct op te maken en te comprimeren.

[Optimaliseer de volgende afbeeldingen](http://sitedesk.net/redirect.php?url=https%3A%2F%2Fdevelopers.google.com%2Fspeed%2Fdocs%2Finsights%2FOptimizeImages) om de grootte ervan te verkleinen met 17,2 KB (een besparing van 30%).

- Het comprimeren van https://www.123-reg.co.uk/wp-content/uploads/2016/07/testimonialbigphoto-enter-arena.jpg kan 10,3 KB besparen (een besparing van 31%).
- Het comprimeren van https://www.123-reg.co.uk/wp-content/uploads/2016/04/testimonialphoto-million-dollar-blog.jpg kan 6,9 KB besparen (een besparing van 28%).

# **6 uitgevoerde regels**

## **Omleidingen op bestemmingspagina vermijden**

Je pagina heeft geen omleidingen. Meer informatie over [het vermijden van omleidingen voor](http://sitedesk.net/redirect.php?url=https%3A%2F%2Fdevelopers.google.com%2Fspeed%2Fdocs%2Finsights%2FAvoidRedirects) [bestemmingspagina's.](http://sitedesk.net/redirect.php?url=https%3A%2F%2Fdevelopers.google.com%2Fspeed%2Fdocs%2Finsights%2FAvoidRedirects)

## **Reactietijd van server beperken**

Je server heeft snel gereageerd. Meer informatie over [optimalisatie van de reactietijd van de server](http://sitedesk.net/redirect.php?url=https%3A%2F%2Fdevelopers.google.com%2Fspeed%2Fdocs%2Finsights%2FServer).

# **CSS verkleinen**

Je CSS is verkleind. Meer informatie over [het verkleinen van CSS.](http://sitedesk.net/redirect.php?url=https%3A%2F%2Fdevelopers.google.com%2Fspeed%2Fdocs%2Finsights%2FMinifyResources)

# **HTML verkleinen**

Je HTML is verkleind. Meer informatie over [het verkleinen van HTML](http://sitedesk.net/redirect.php?url=https%3A%2F%2Fdevelopers.google.com%2Fspeed%2Fdocs%2Finsights%2FMinifyResources).

# **JavaScript verkleinen**

Je JavaScript-content is verkleind. Meer informatie over [het verkleinen van JavaScript.](http://sitedesk.net/redirect.php?url=https%3A%2F%2Fdevelopers.google.com%2Fspeed%2Fdocs%2Finsights%2FMinifyResources)

# **Prioriteit geven aan zichtbare content**

Je hebt de prioriteit voor de content boven de vouw correct ingesteld. Meer informatie over [het](http://sitedesk.net/redirect.php?url=https%3A%2F%2Fdevelopers.google.com%2Fspeed%2Fdocs%2Finsights%2FPrioritizeVisibleContent) [instellen van de prioriteit van zichtbare content](http://sitedesk.net/redirect.php?url=https%3A%2F%2Fdevelopers.google.com%2Fspeed%2Fdocs%2Finsights%2FPrioritizeVisibleContent).

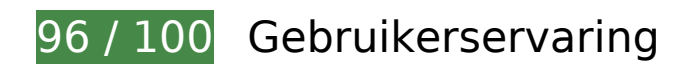

*D* Overweeg dit te corrigeren:

#### **Formaat van content aanpassen aan viewport**

De pagina-content is te breed voor de viewport, waardoor de gebruiker horizontaal moet scrollen. [Pas het formaat van de content aan de viewport aan](http://sitedesk.net/redirect.php?url=https%3A%2F%2Fdevelopers.google.com%2Fspeed%2Fdocs%2Finsights%2FSizeContentToViewport) om een betere functionaliteit te leveren aan gebruikers.

De pagina-content is 496 CSS-pixels breed, maar de viewport is slechts 412 CSS-pixels breed. De volgende elementen vallen buiten de viewport:

- Het element <div class="circle">SALE</div> valt buiten de viewport.
- Het element <a href="//www.123-reg....ordpress.shtml" class="has-right-arrow">GET WORDPRESS</a> valt buiten de viewport.
- Het element <a href="//www.123-reg....local-listing/" class="has-right-arrow">GET FOUND TODAY</a> valt buiten de viewport.

# **Mobile**

# **4 uitgevoerde regels**

# **Plug-ins vermijden**

Het lijkt erop dat je pagina geen plug-ins gebruikt, waardoor content op veel platforms mogelijk niet bruikbaar is. Meer informatie over het belang van [het vermijden van plug-ins.](http://sitedesk.net/redirect.php?url=https%3A%2F%2Fdevelopers.google.com%2Fspeed%2Fdocs%2Finsights%2FAvoidPlugins)

## **De viewport configureren**

Op je pagina is een viewport opgegeven die overeenkomt met het formaat van het apparaat, waardoor de pagina correct kan worden weergegeven op alle apparaten. Meer informatie over [het](http://sitedesk.net/redirect.php?url=https%3A%2F%2Fdevelopers.google.com%2Fspeed%2Fdocs%2Finsights%2FConfigureViewport) [configureren van viewports](http://sitedesk.net/redirect.php?url=https%3A%2F%2Fdevelopers.google.com%2Fspeed%2Fdocs%2Finsights%2FConfigureViewport).

## **Geschikte formaten voor tikdoelen**

Alle links/knoppen van je pagina zijn groot genoeg zodat een gebruiker er gemakkelijk op kan tikken op het touchscreen. Meer informatie over [geschikte formaten voor tikdoelen.](http://sitedesk.net/redirect.php?url=https%3A%2F%2Fdevelopers.google.com%2Fspeed%2Fdocs%2Finsights%2FSizeTapTargetsAppropriately)

## **Leesbare lettergrootten gebruiken**

Deze tekst op je pagina is leesbaar. Meer informatie over [het gebruik van leesbare lettergrootten.](http://sitedesk.net/redirect.php?url=https%3A%2F%2Fdevelopers.google.com%2Fspeed%2Fdocs%2Finsights%2FUseLegibleFontSizes)

#### **Desktop**

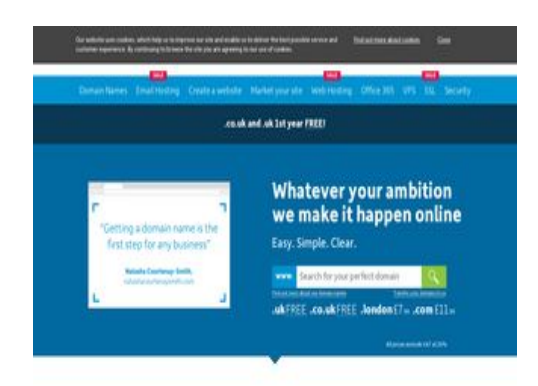

#### **Desktop**

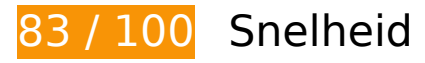

*D* Dit moet worden gecorrigeerd:

## **JavaScript en CSS in content boven de vouw die het weergeven blokkeren, verwijderen**

Je pagina heeft 1 blokkerende scriptbronnen en 1 blokkerende CSS-bronnen. Dit veroorzaakt vertraging bij het weergeven van je pagina.

Geen van de content boven de vouw op je pagina kan worden weergegeven zonder te wachten totdat de volgende bronnen zijn geladen. Probeer blokkerende bronnen uit te stellen of asynchroon te laden of parseer de essentiële gedeelten van die bronnen rechtstreeks in de HTML.

[Verwijder JavaScript-code die het laden blokkeert:](http://sitedesk.net/redirect.php?url=https%3A%2F%2Fdevelopers.google.com%2Fspeed%2Fdocs%2Finsights%2FBlockingJS)

https://cdn-3.convertexperiments.com/js/10021747-1002956.js

[Optimaliseer de CSS-weergave](http://sitedesk.net/redirect.php?url=https%3A%2F%2Fdevelopers.google.com%2Fspeed%2Fdocs%2Finsights%2FOptimizeCSSDelivery) voor de volgende URL's:

https://www.123-reg.co.uk/wp-content/themes/123-reg/css/app.built.css?heg=bee94b13984 c4270bd307d15b1180aa8fea3b584&ver=4.9.4

*D* Overweeg dit te corrigeren:

#### **Comprimeren inschakelen**

Wanneer je bronnen comprimeert met gzip of deflate, kan het aantal bytes worden verlaagd dat via het netwerk wordt verzonden.

[Schakel compressie in](http://sitedesk.net/redirect.php?url=https%3A%2F%2Fdevelopers.google.com%2Fspeed%2Fdocs%2Finsights%2FEnableCompression) voor de volgende bronnen om de overdrachtsgrootte te verkleinen met 134 B (een besparing van 35%).

Het comprimeren van https://www.123-reg.co.uk/cms/session/get\_csrf\_token? =1522923491785 kan 134 B besparen (een besparing van 35%).

#### **Desktop**

#### **Gebruikmaken van browsercaching**

Wanneer je in HTTP-headers een vervaldatum of maximale leeftijd voor statische bronnen instelt, geef je de browser opdracht eerder gedownloade bronnen van de lokale schijf te gebruiken in plaats van deze via het netwerk te laden.

[Maak gebruik van browsercaching](http://sitedesk.net/redirect.php?url=https%3A%2F%2Fdevelopers.google.com%2Fspeed%2Fdocs%2Finsights%2FLeverageBrowserCaching) voor de volgende cachebare bronnen:

- https://cdn-3.convertexperiments.com/js/10021747-1002956.js (4,9 minuten)
- https://www.123-reg.co.uk/cms/session/get\_session? =1522923491784 (5 minuten)
- https://www.googletagmanager.com/gtm.js?id=GTM-TPHT2F (15 minuten)
- https://connect.facebook.net/en\_US/fbevents.js (20 minuten)
- https://connect.facebook.net/signals/config/635474146651132?v=2.8.12&r=stable (20 minuten)
- https://connect.facebook.net/signals/config/684536554973774?v=2.8.12&r=stable (20 minuten)
- https://bat.bing.com/bat.js (30 minuten)
- https://www.googleadservices.com/pagead/conversion.js (60 minuten)
- https://www.google-analytics.com/analytics.js (2 uur)

# **Afbeeldingen optimaliseren**

Je kunt vele bytes aan gegevens besparen door afbeeldingen correct op te maken en te comprimeren.

[Optimaliseer de volgende afbeeldingen](http://sitedesk.net/redirect.php?url=https%3A%2F%2Fdevelopers.google.com%2Fspeed%2Fdocs%2Finsights%2FOptimizeImages) om de grootte ervan te verkleinen met 17,2 KB (een besparing van 30%).

- Het comprimeren van https://www.123-reg.co.uk/wp-content/uploads/2016/07/testimonialbigphoto-enter-arena.jpg kan 10,3 KB besparen (een besparing van 31%).
- Het comprimeren van https://www.123-reg.co.uk/wp-content/uploads/2016/04/testimonial-

#### **Desktop**

photo-million-dollar-blog.jpg kan 6,9 KB besparen (een besparing van 28%).

# **6 uitgevoerde regels**

## **Omleidingen op bestemmingspagina vermijden**

Je pagina heeft geen omleidingen. Meer informatie over [het vermijden van omleidingen voor](http://sitedesk.net/redirect.php?url=https%3A%2F%2Fdevelopers.google.com%2Fspeed%2Fdocs%2Finsights%2FAvoidRedirects) [bestemmingspagina's.](http://sitedesk.net/redirect.php?url=https%3A%2F%2Fdevelopers.google.com%2Fspeed%2Fdocs%2Finsights%2FAvoidRedirects)

#### **Reactietijd van server beperken**

Je server heeft snel gereageerd. Meer informatie over [optimalisatie van de reactietijd van de server](http://sitedesk.net/redirect.php?url=https%3A%2F%2Fdevelopers.google.com%2Fspeed%2Fdocs%2Finsights%2FServer).

## **CSS verkleinen**

Je CSS is verkleind. Meer informatie over [het verkleinen van CSS.](http://sitedesk.net/redirect.php?url=https%3A%2F%2Fdevelopers.google.com%2Fspeed%2Fdocs%2Finsights%2FMinifyResources)

#### **HTML verkleinen**

Je HTML is verkleind. Meer informatie over [het verkleinen van HTML](http://sitedesk.net/redirect.php?url=https%3A%2F%2Fdevelopers.google.com%2Fspeed%2Fdocs%2Finsights%2FMinifyResources).

## **JavaScript verkleinen**

Je JavaScript-content is verkleind. Meer informatie over [het verkleinen van JavaScript.](http://sitedesk.net/redirect.php?url=https%3A%2F%2Fdevelopers.google.com%2Fspeed%2Fdocs%2Finsights%2FMinifyResources)

#### **Prioriteit geven aan zichtbare content**

Je hebt de prioriteit voor de content boven de vouw correct ingesteld. Meer informatie over [het](http://sitedesk.net/redirect.php?url=https%3A%2F%2Fdevelopers.google.com%2Fspeed%2Fdocs%2Finsights%2FPrioritizeVisibleContent) [instellen van de prioriteit van zichtbare content](http://sitedesk.net/redirect.php?url=https%3A%2F%2Fdevelopers.google.com%2Fspeed%2Fdocs%2Finsights%2FPrioritizeVisibleContent).